## Cheatography

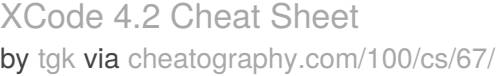

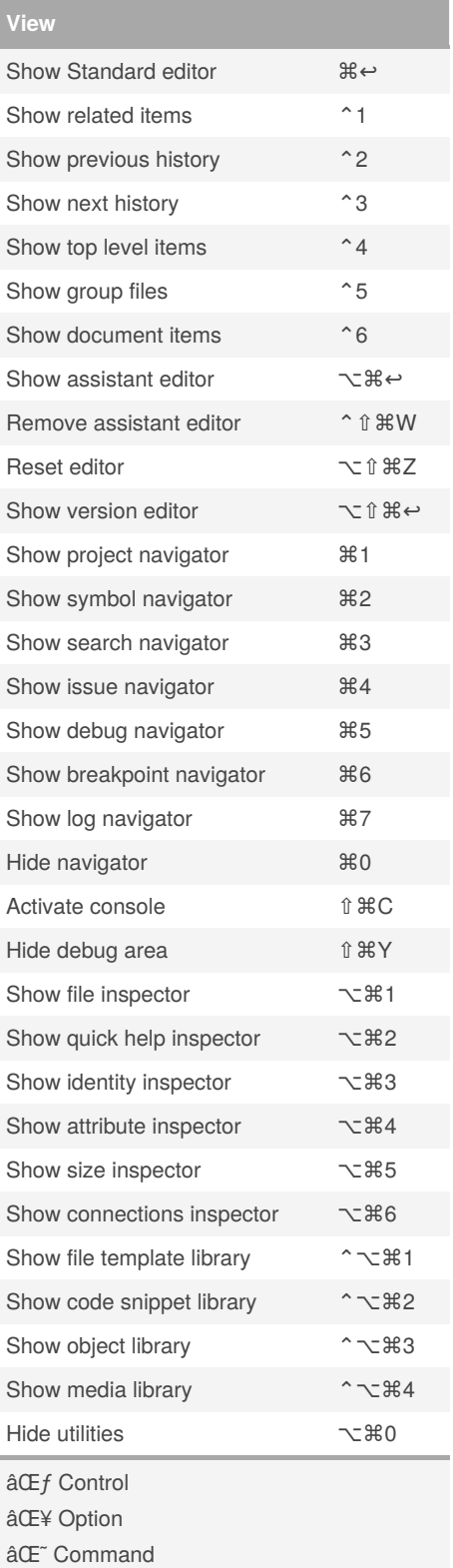

âŽ< Escape

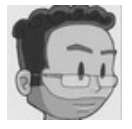

By **tgk** [cheatography.com/tgk/](http://www.cheatography.com/tgk/)

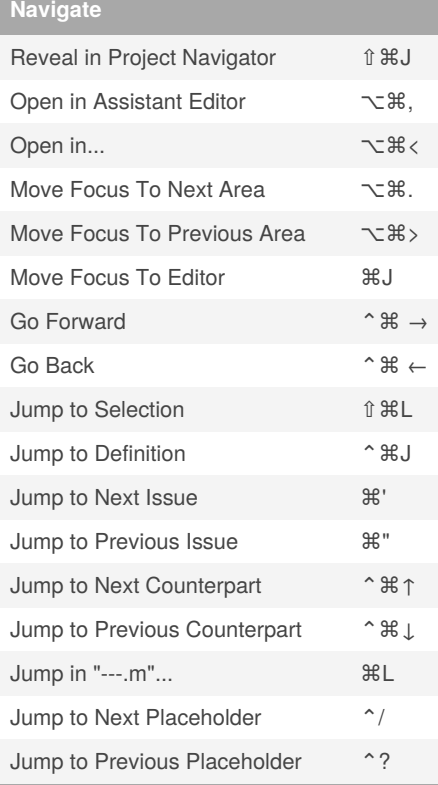

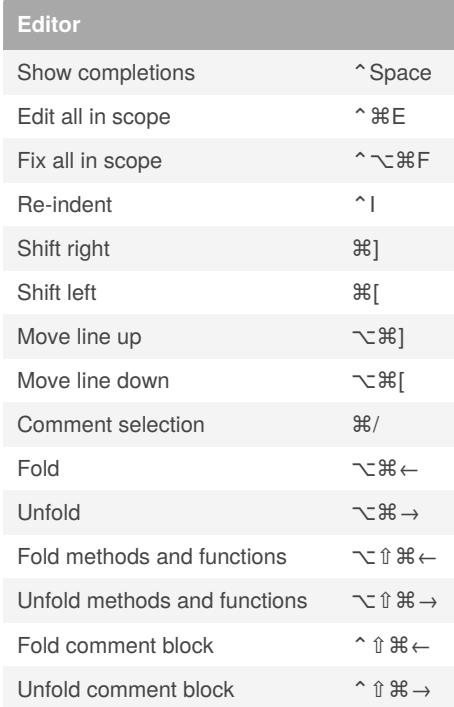

Published 4th November, 2011. Last updated 13th May, 2016. Page 1 of 1.

Sponsored by **Readable.com** Measure your website readability! <https://readable.com>